## AP Stats TI Tips Chapter 10

# **RNT**

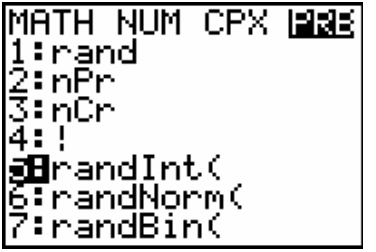

### Under **MATH** , **PRB** you will find **5:randInt(**.

This is a very useful program when needing to generate random numbers.

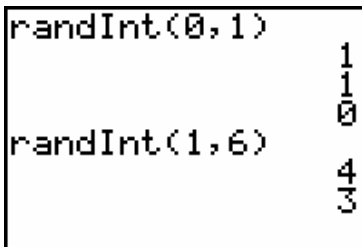

**randInt(0, 1)** randomly chooses a 0 or a 1. This is great to simulate a coin toss. (Let 0s be heads and 1s be tails.)

**randInt(1,6)** randomly chooses an integer from 1 to 6. This is a great way to simulate the roll of a die.

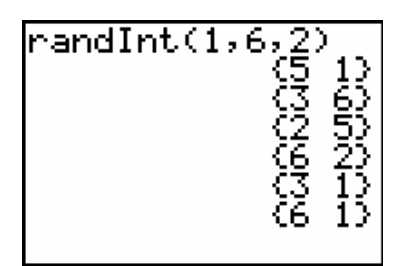

**randInt(1 , 6 , 2)** simulates rolling *two* dice.

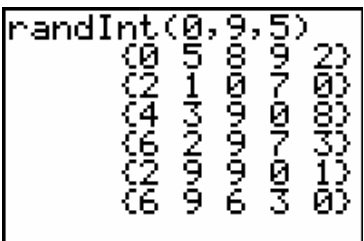

**randInt(0, 9, 5)** will produce five random integers from 0 through 9.